## Please write a Google review for Fairlane Web Consulting

(takes ~3 minutes)

## Do you have a Google Plus page?

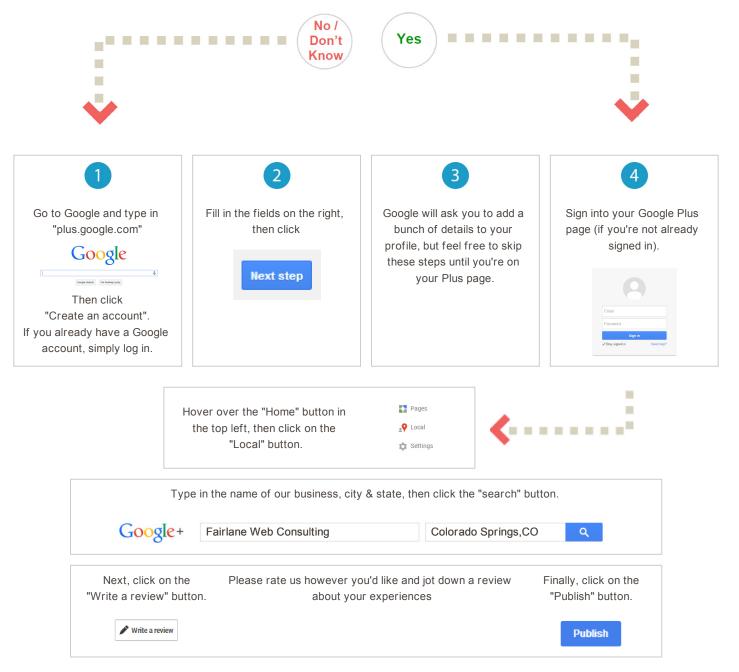

You're done. Thanks for your review.

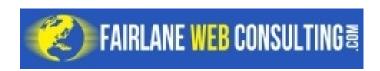